# ОПИСАНИЕ ТИПА СРЕДСТВА ИЗМЕРЕНИЙ

## Электрокардиографы компьютерные «ПОЛИ-СПЕКТР-8/ЕХ»

#### **Назначение средства измерений**

Электрокардиографы компьютерные «Поли-Спектр-8/ЕХ» (в дальнейшем электрокардиограф) предназначены для съема электронным блоком электрокардиосигналов (ЭКС) по 12 общепринятым отведениям, по Франку или по Нэбу и сигнала дыхания (пневмограммы), преобразования их в цифровой код и передачи в персональный компьютер (ПК) по радиоканалу с использованием технологии Bluetooth для обработки, измерения их амплитудно-временных параметров, анализа, отображения на экране монитора ПК и вывода на печать.

### **Описание средства измерений**

Электрокардиограф представляет собой аппаратно-программный комплекс, включающий следующие основные части:

- электронный блок со съемными аккумуляторными батареями типоразмера АА;
- кабель ЭКГ отведений;
- адаптер Bluetooth;
- датчик дыхания с кабелем;
- программное обеспечение;
- персональный компьютер (ПК) на базе процессора типа «Intel Pentium III»(1 ГГц и выше) в стандартной комплектации с не менее чем одним портом USB и операционной системой Windows XP SP2 и принтером (ПК поставляется только по заявке заказчика).

Принцип действия электрокардиографа основан на регистрации и вводе в персональный компьютер (ПК) электрокардиосигналов (ЭКС) и сигнала дыхания с целью последующего анализа сердечной деятельности человека.

Фотография общего вида средства измерений приведена на рисунке 1.

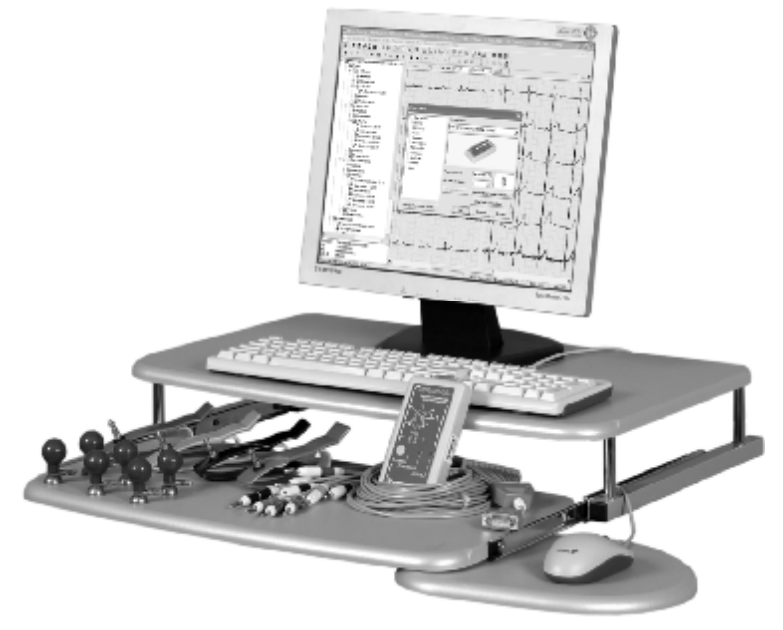

Рисунок 1. Фотография общего вида электрокардиографа.

### **Программное обеспечение**

Электрокардиограф поставляется с полнофункциональным программным обеспечением (ПО) «Поли-Спектр.NET» с подключенным программным модулем «Поли-Спектр.NET/Анализ» для проведения контурного анализа ЭКГ и интерпретации, а также с подключенным программным модулем «Поли-Спектр-Экспресс.NET» для применения его при массовых ЭКГ обследованиях.

Электрокардиограф может нормально функционировать при наличии у пациента имплантированного кардиостимулятора.

Функциональные возможности стандартного программного обеспечения «Поли-Спектр.NET» могут быть расширены путем подключения дополнительных программных модулей, позволяющих:

проводить анализ вариабельности ритма сердца с автоматическим формированием заключения (модуль «Поли-Спектр.NET/Ритм»);

проводить нагрузочное тестирование с автоматическим формированием заключения и управлением велоэргометрами и беговыми дорожками различных типов (модуль «Поли-Спектр.NET/Эрго»);

проводить анализ поздних потенциалов желудочков (модуль «Поли-Спектр.NET/ВР»); проводить анализ дисперсии интервалов Q-T (модуль «Поли-Спектр.NET/QT»).

Для регистрации электрокардиограммы и передачи данных ЭКГ по беспроводной сети применяется программное обеспечение «Поли-Спектр-Mobile». Программное обеспечение «Поли-Спектр-Mobile» предназначено для запуска на карманных компьютерах, планшетных компьютерах и смартфонах.

Программное обеспечение (ПО) «Поли-Спектр», версии 5.1.30.0 от преднамеренных и непреднамеренных изменений защищено электронным ключом, привязанным к серийному номеру прибора. Разделение ПО на метрологически значимую и незначимую части в документации не произведено. ПО по жесткости испытаний – низкая. Погрешности, вносимые программным обеспечением, оцениваются при проверке характеристик комплекса в соответствующих режимах (методиках) проведения ЭКГ исследований.

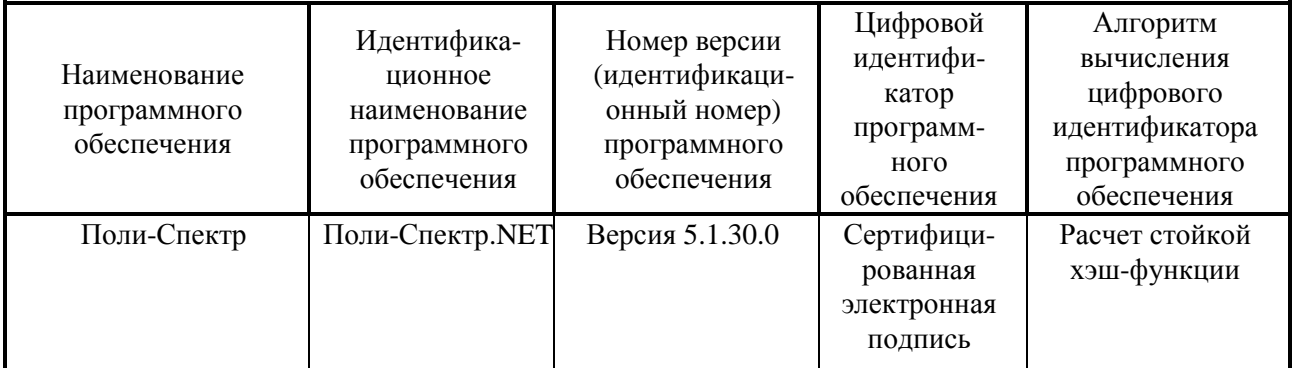

Идентификация программного обеспечения приведена в таблице:

\* Идентификация выполняется в процессе штатного функционирования. Уровень защиты – А.

#### **Метрологические и технические характеристики**

Диапазон входных напряжений регистрируемых электрокардиосигналов - от 0,03 до 10 мВ.

Пределы допускаемой погрешности автоматического измерения амплитудных параметров электрокардиосигналов:

 $\pm 25$  мкВ – для амплитуд менее 500 мкВ;

 $\pm$  5 % – для амплитуд 500 мкВ и более.

Пределы допускаемой относительной погрешности измерения амплитудных параметров сигналов на бумажном носителе:

 $\pm 15\%$  – в диапазоне от 0,1 до 0,5 мВ;

 $\pm 7 \%$  – в диапазоне от 0,5 до 4,0 мВ.

Пределы допускаемой абсолютной погрешности автоматического измерения временных параметров электрокардиосигналов:

 $\pm 6$  мс – длительности зубцов Q, R, S и комплекса QRS;

 $\pm 10$  мс – длительности зубца P и интервала PQ;

 $\pm 12$  мс – длительности интервала QT.

Пределы допускаемой относительной погрешности измерения временных параметров сигналов на бумажном носителе  $- \pm 7$  %.

Чувствительность (масштаб отображения по уровню) на экране монитора ПК и при выводе на печать устанавливается программно и имеет дискретные значения:

- при работе с программным модулем «Поли-Спектр-Анализ» – 2,5; 5; 10; 20; 40; 80 мм/мВ;

при работе с программным модулем «Поли-Спектр-Экспресс» – 5; 10; 20 мм/мВ.

Пределы допускаемой относительной погрешности установки чувствительности  $\pm$  5%.

Нелинейность  $- \pm 2$  %.

Скорость развертки устанавливается программно и имеет дискретные значения:

- при работе с программным модулем «Поли-Спектр-Анализ» – 5; 10; 25; 50; 100; 200 мм/с;

при работе с программным модулем «Поли-Спектр-Экспресс» – 12,5; 25; 50; 100 мм/с.

Пределы допускаемой относительной погрешности установки скорости развертки –  $+ 2 \%$ .

Входной импеданс - не менее 50 МОм.

Коэффициент подавления синфазных помех - не менее 100000.

Постоянная времени каналов ЭКГ - не менее 3,2 с.

Напряжение внутренних шумов, приведенное ко входу каналов - не более 20 мкВ.

Полоса пропускания каналов ЭКГ - от 0,05 до 150 Гц.

Неравномерность АЧХ относительно сигнала на частоте 10 Гц:

от минус 10 % до + 5 % – в диапазоне частот от 0,5 до 60,0 Гц;

от минус 30 % до  $+5$  % – в диапазоне частот от 0,05 до 0,5 Гц и от 60 до 150 Гц.

Постоянный ток в цепи пациента, протекающий через любой электрод, исключая нейтральный - не более 0,1 мкА.

Электрокардиограф адекватно воспроизводит высокочастотные импульсы (Q и R зубцы) и низкочастотный (импульсный) отклик в соответствии с требованиями пп. 51.107.1.1.1 и 51.107.1.1.2 международного стандарта ГОСТ IEC 60601-2-51-2011.

Электрокардиограф работоспособен при наличии на входах каналов постоянного напряжения смещения  $\pm (300 \pm 30)$  мВ между любыми отводящими электродами.

Диапазон измерения ЧСС – от 30 до 240 уд/мин (Диапазон измерения интервалов R-R – от 250 до 2000 мс).

Пределы допускаемой абсолютной погрешности измерения ЧСС – ± 1 уд/мин (Пределы допускаемой абсолютной погрешности измерения интервалов R-R – ± 2 мс).

Диапазон измерения уровня сегмента уровня  $ST - \pm (0.01 \dots 0.5)$  мВ.

Пределы допускаемой абсолютной погрешности автоматического измерения уровня сегмента уровня ST – ± 25 мкВ.

Пределы допускаемой абсолютной погрешности определения положения электрической оси сердца (ЭОС) в диапазоне от минус  $180^{\circ}$  до плюс  $180^{\circ} - \pm 5^{\circ}$ .

Пределы допускаемой относительной погрешности калибровочного сигнала  $- \pm 5$  %.

Диапазон определения длительностей интервалов «вдох-выдох» – от 0,67 до 20 с (диапазон определения частоты дыхания - от 3 до 90 мин<sup>-1</sup>).

Пределы допускаемой относительной ошибки определения длительностей интервалов «вдох-выдох» –  $\pm$  5 % (Пределы допускаемой абсолютной ошибки определения частоты дыхания –  $\pm~1~$ мин $^{-1}$ ).

Полоса пропускания канала дыхания по уровню минус  $(6.0 \pm 0.1)$  дБ – от 0,05 до 6,0 Гц.

Электропитание электронного блока электрокардиографа осуществляется от двух аккумуляторов типоразмера АА с суммарным номинальным напряжением 2,4 В, емкостью не менее 2000 мАч.

Продолжительность непрерывной работы электрокардиографа в режиме мониторинга от свежезаряженных аккумуляторов емкостью 2200 мА-ч - не менее 6 часов.

Габаритные размеры электронного блока - 140×70×24 мм.

Длина кабеля отведений ЭКГ – 1,5 м.

Длина кабеля датчика дыхания – 1,5 м.

Масса электронного блока – не более 0,2 кг.

По безопасности комплекс соответствует требованиям ГОСТ Р МЭК 60601-1-2010, ГОСТ Р 50267.0-92 и выполнен как изделие с внутренним источником питания, тип ВF.

По электромагнитной совместимости анализатор соответствует требованиям ГОСТ Р 50267.0.2-2005.

Вид климатического исполнения – УХЛ 4.2 по ГОСТ 15150-69.

Средняя наработка на отказ – не менее 2000 часов.

Средний срок службы – не менее 5 лет.

#### **Знак утверждения типа**

Знак утверждения типа наносят на тыльную панель электронного блока (ЭБ) методом наклейки и в эксплуатационную документацию (руководство по эксплуатации) методом принтерной печати.

#### **Комплектность средства измерений**

Базовый комплект поставки

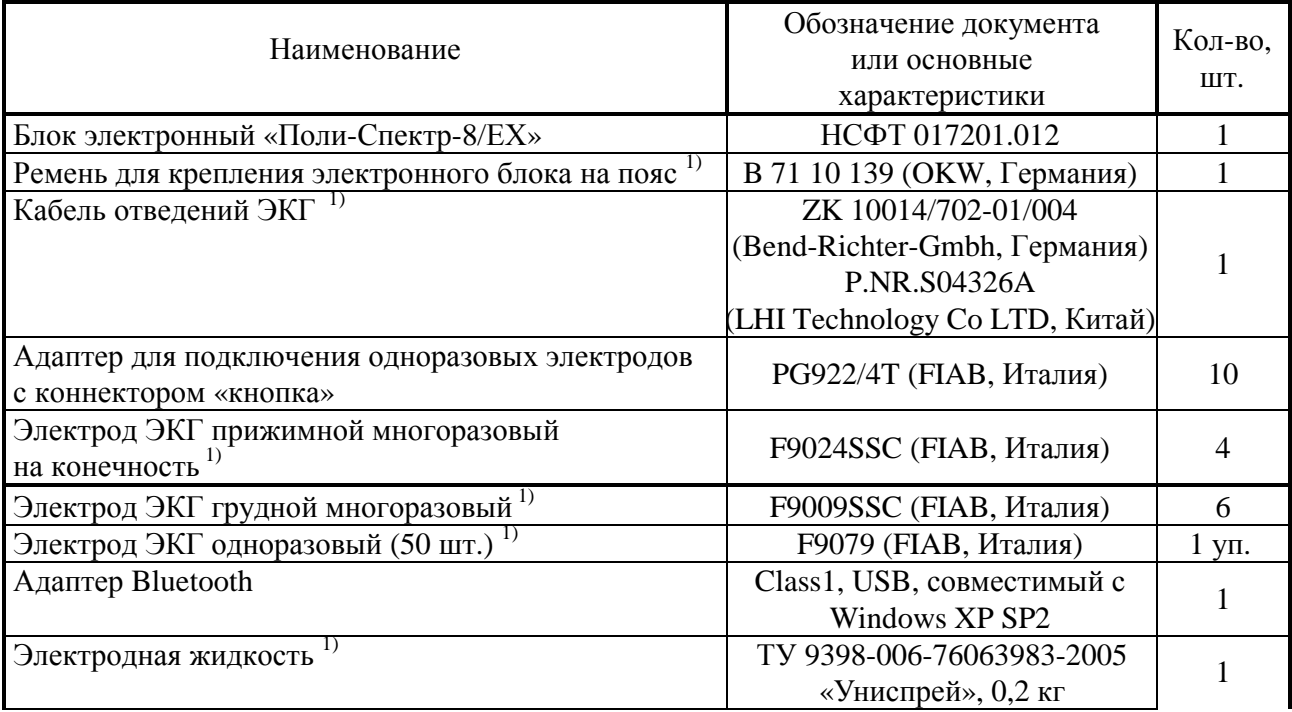

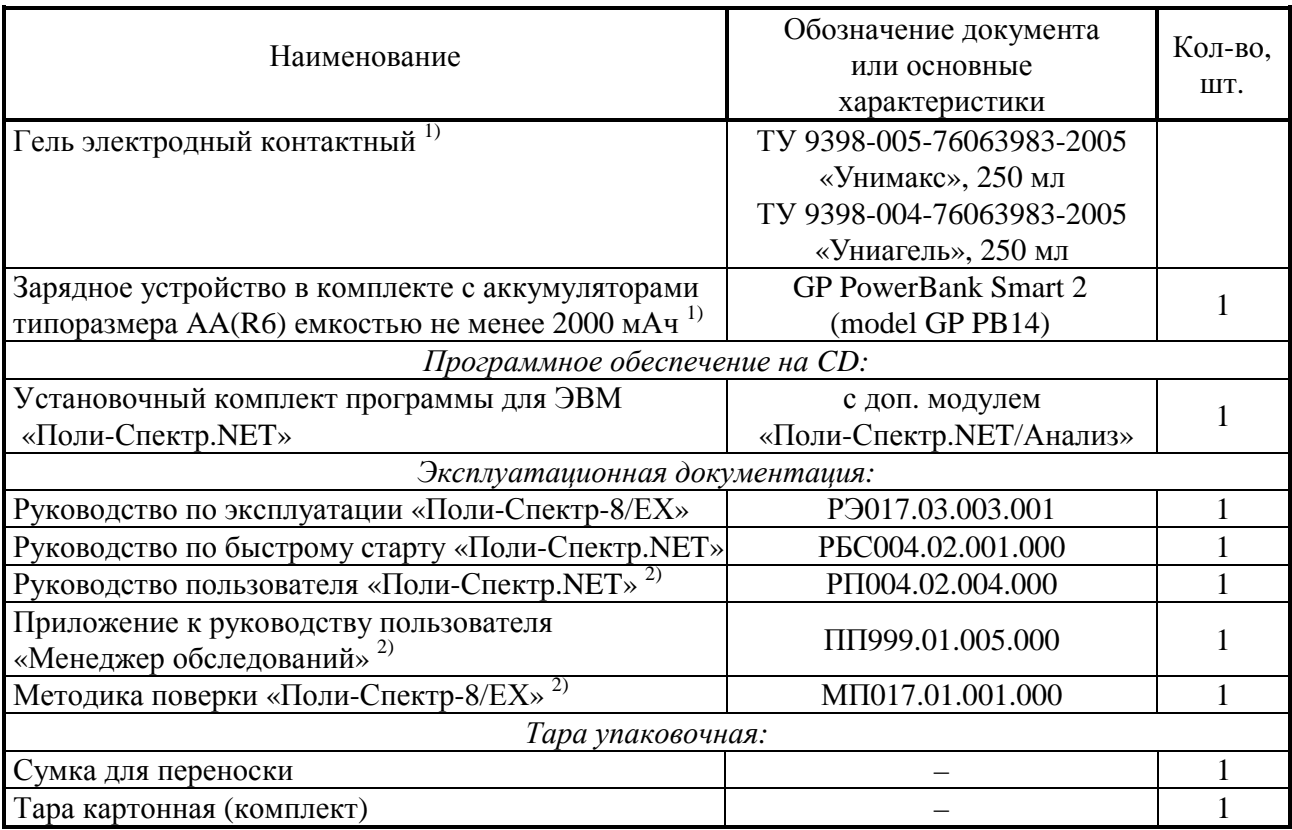

Примечания:

*1)* Могут использоваться аксессуары и расходные материалы аналогичных типов,

разрешенные к применению в стране эксплуатации оборудования.<br>
<sup>2)</sup> Постовительство на не

*2)* Поставляется на электронном носителе в папке «Documentation».

Оборудование и программное обеспечение, включаемые в базовый комплект поставки по требованию заказчика

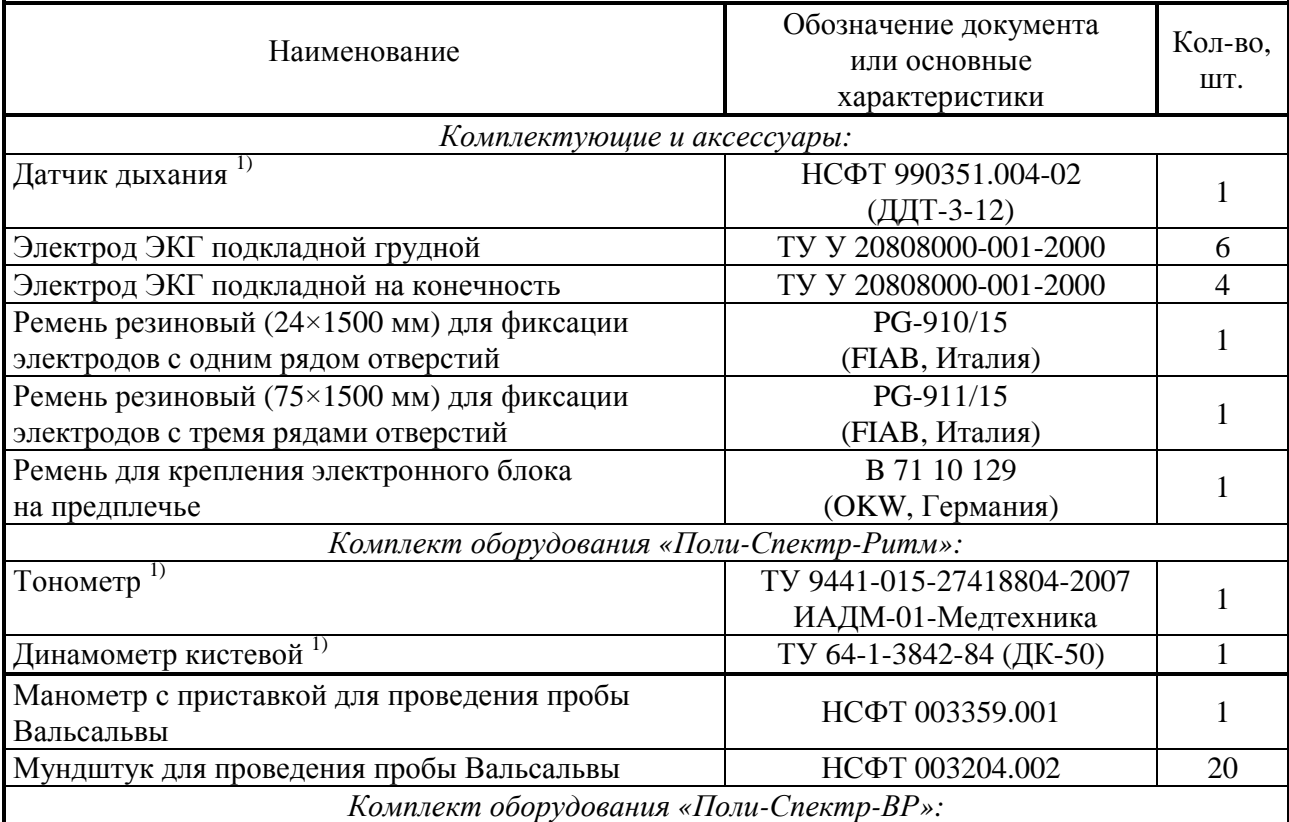

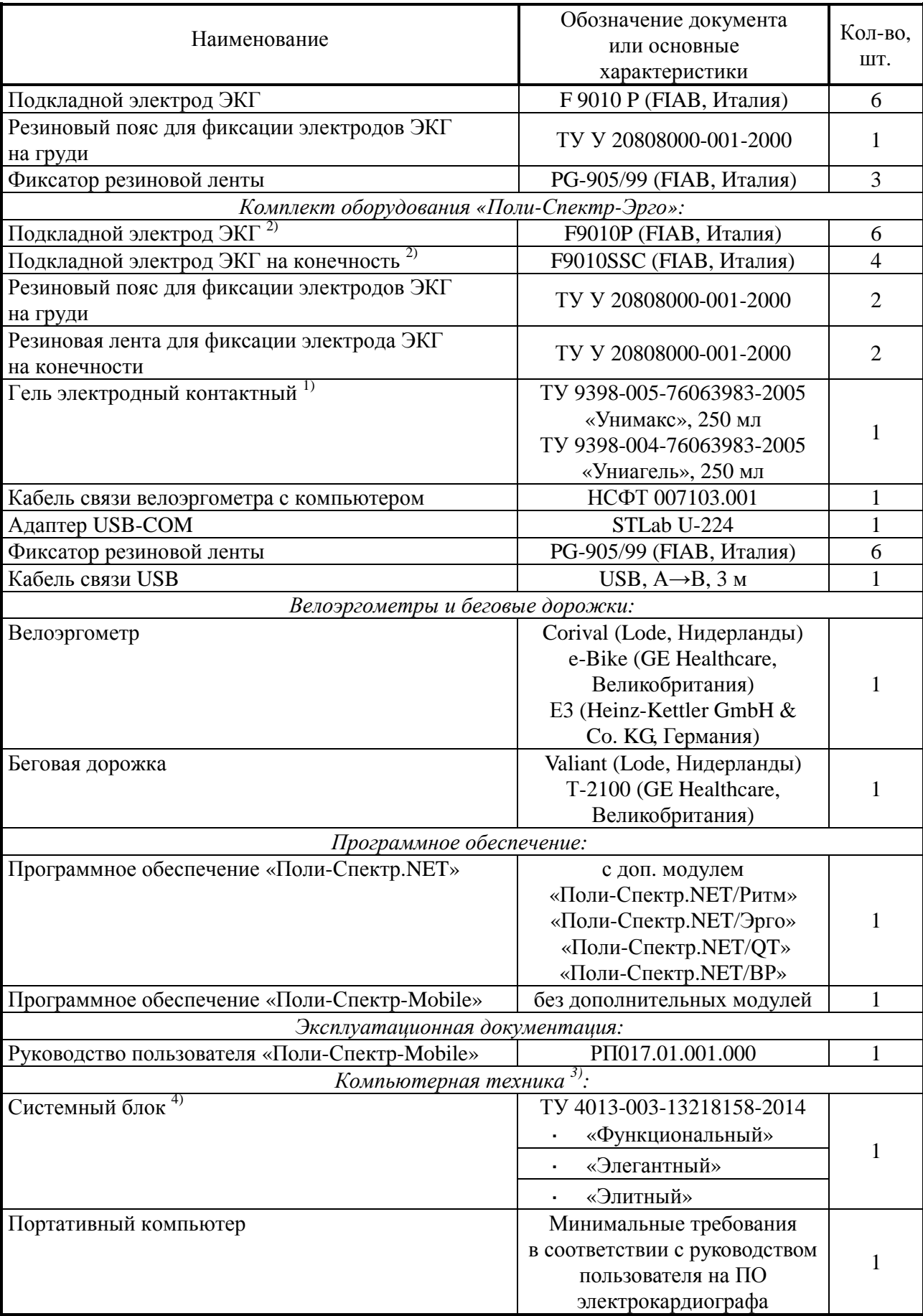

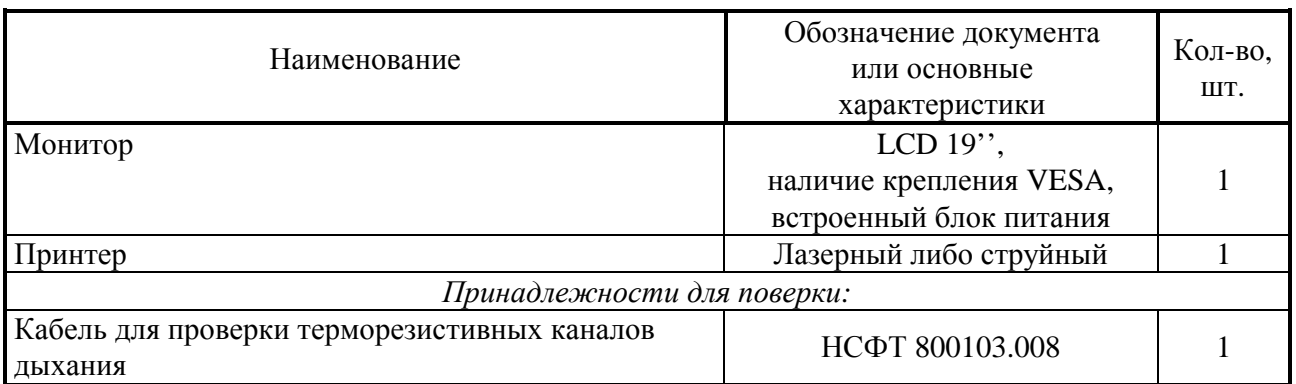

Примечания:

*1)* Для приборов с серийными номерами выше 007.

*2)* Могут использоваться аксессуары и расходные материалы аналогичных типов, разрешенные к применению в стране эксплуатации оборудования.

*3)* Вся компьютерная техника должна соответствовать ГОСТ Р МЭК 60950-2002 и ГОСТ Р 51318.22-2006 (СИСПР 22:2006) для класса Б.

*4)* Допускается поставка с другим компьютером, имеющим характеристики не ниже приведенных в руководстве пользователя на программное обеспечение электрокардиографа.

## **Поверка**

осуществляется по документу МП017.01.001.000 «Электрокардиограф компьютерный «Поли-Спектр-8/ЕХ». Методика поверки», согласованному ГЦИ СИ ВНИИИМТ в июле 2009 г.

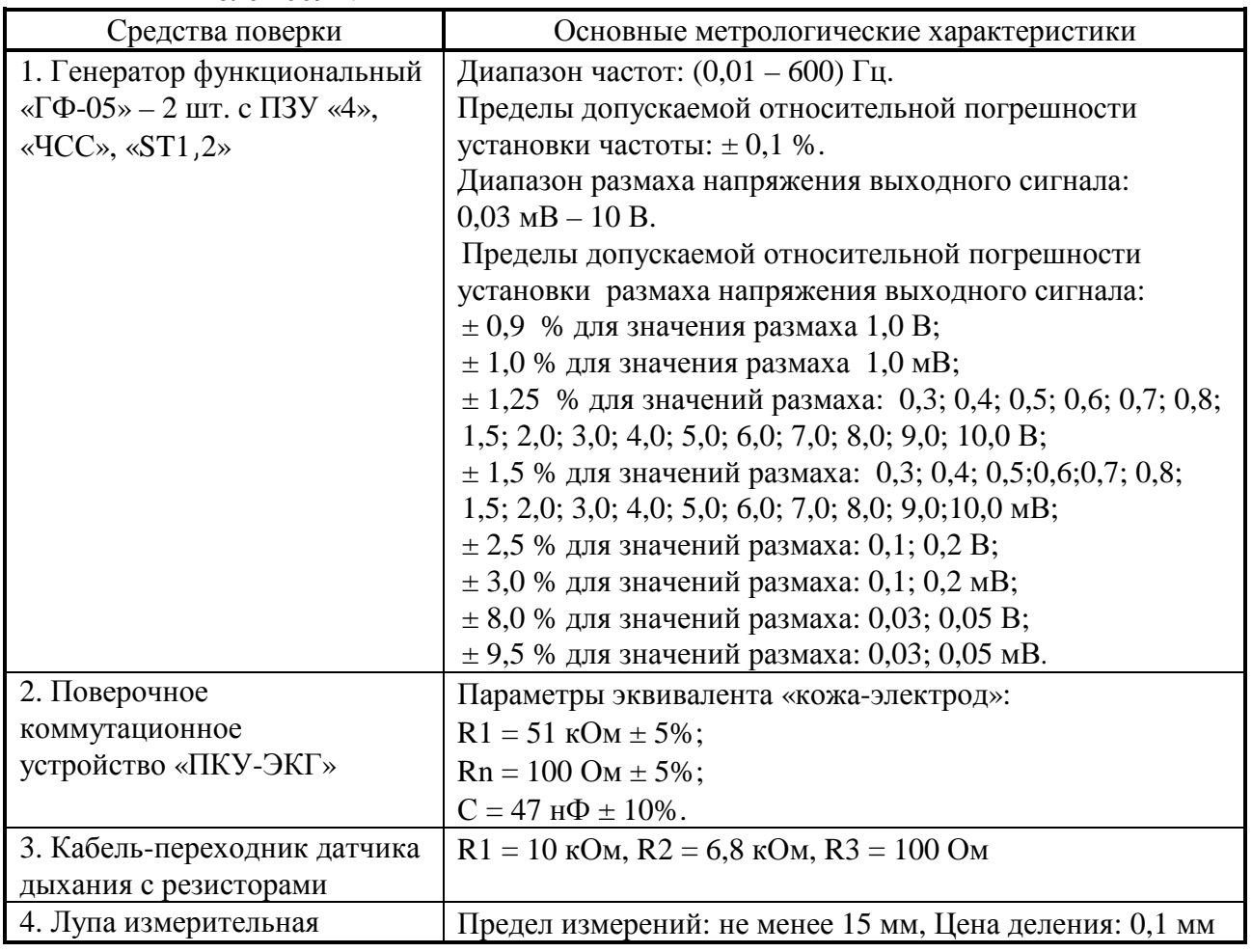

#### **Сведения о методиках (методах) измерений**

Методика выполнения измерений с помощью электрокардиографа изложена в руководстве по эксплуатации «Поли-Спектр-8/EX» и руководстве пользователя «Поли-Спектр.NET».

### **Нормативные и технические документы, устанавливающие требования к электрокардиографам компьютерным «Поли-Спектр-8/EX»**

ГОСТ Р 50444– 92. Приборы, аппараты и оборудование медицинские. Общие технические условия.

ГОСТ Р 50267.0-92. Изделия медицинские электрические. Часть 1. Общие требования безопасности.

ГОСТ Р 50267.25-94. Изделия медицинские электрические. Часть 2. Частные требования безопасности к электрокардиографам.

ГОСТ Р МЭК 60601-1-2010 Изделия медицинские электрические. Часть 1. Общие требования безопасности с учетом основных функциональных характеристик.

ГОСТ Р 50267.0.2-2005. Изделия медицинские электрические. Часть 1. Общие требования безопасности. 2. Электромагнитная совместимость. Требования и методы испытаний.

ГОСТ IEC 60601-2-51-2011. Изделия медицинские электрические. Часть 2-51. Частные требования безопасности с учетом основных функциональных характеристик к регистрирующим и анализирующим одноканальным и многоканальным электрокардиографам.

ТУ 9441-017-13218158-2008. Электрокардиографы компьютерные «Поли-Спектр-8/EX». Технические условия.

## **Рекомендации по областям применения в сфере государственного регулирования обеспечения единства измерений**

- вне сферы государственного регулирования обеспечения единства измерений.

### **Изготовитель**

ООО «Нейрософт», Россия 153032, г. Иваново, ул. Воронина, д.5 тел. (4932) 95-99-99, факс (4932) 24-04-35 E-mail: [com@neurosoft.ru](mailto:com@neurosoft.ru) 

#### **Испытательный центр**

ГЦИ СИ ВНИИИМТ 129301, Москва, ул. Касаткина, д.3 Регистрационный номер 30026-05.

Заместитель Руководителя Федерального агентства по техническому регулированию и метрологии Ф.В. Булыгин

М.п. «\_\_\_»\_\_\_\_\_\_\_\_\_\_2014 г.